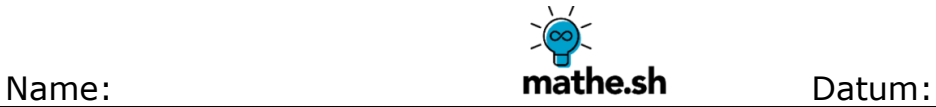

# **Gesetz der großen Zahlen – Ein Zufallsexperiment durchführen**

**Zufallsgerät:** Legostein

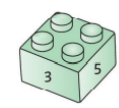

**Ergebnismenge: Ω** = {1, 2, 3, 4, 5, 6}

## **1. Versuchsreihe mit 100 Durchführungen** (Partnerarbeit)

Führt das Zufallsexperiment zu zweit durch. Ein Partner führt das Zufallsexperiment durch, der andere dokumentiert die Ausgänge. Nach 100 Durchführungen wechselt ihr die Rollen.

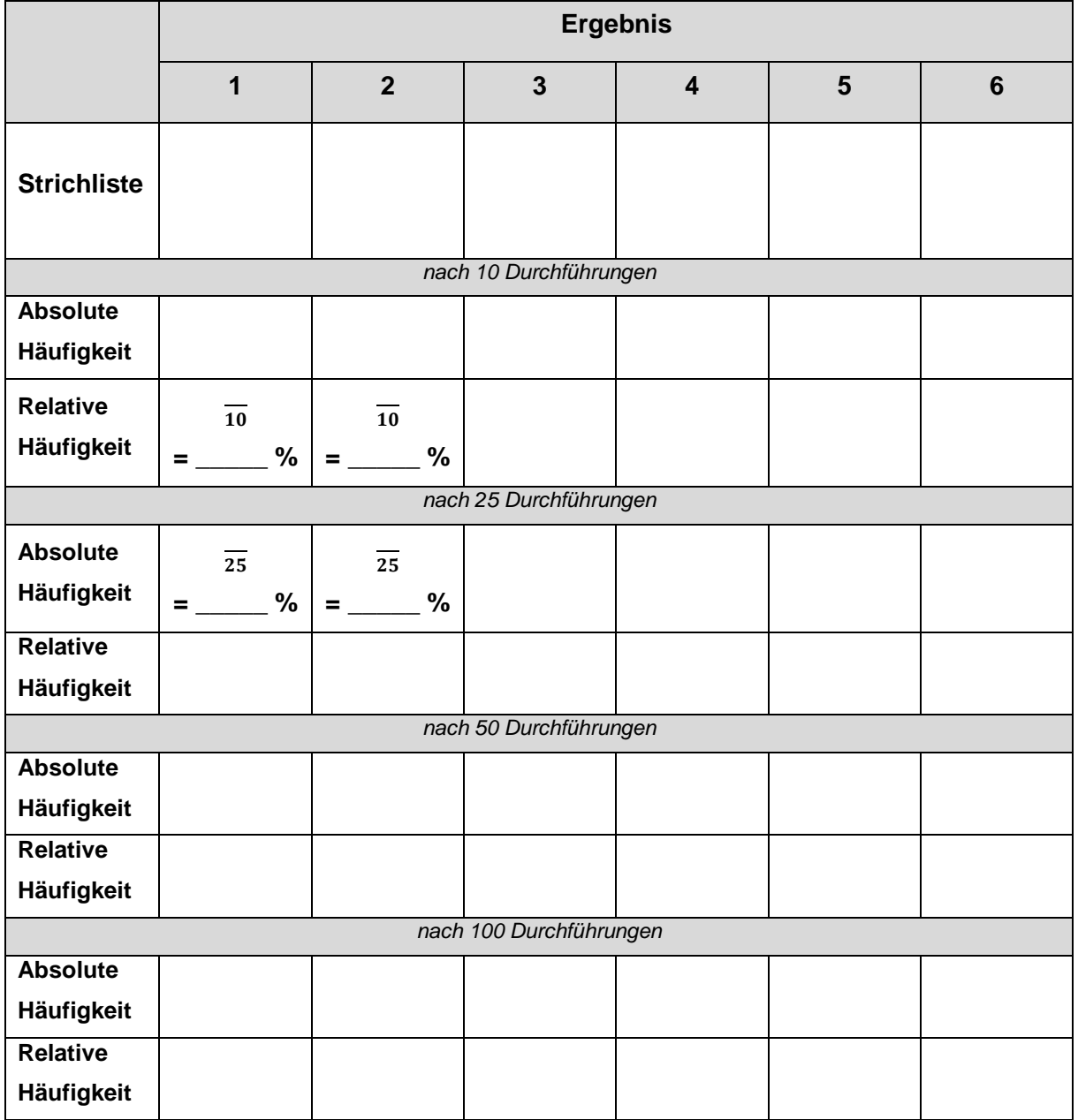

## **2. Ergebnisse der einzelnen Versuchsreihen** (Gruppenarbeit)

Alle Gruppenmitglieder aus dem Zufallsexperiment "Legostein" finden sich zusammen und sammeln die absoluten Häufigkeiten der Ergebnisse in der Tabelle.

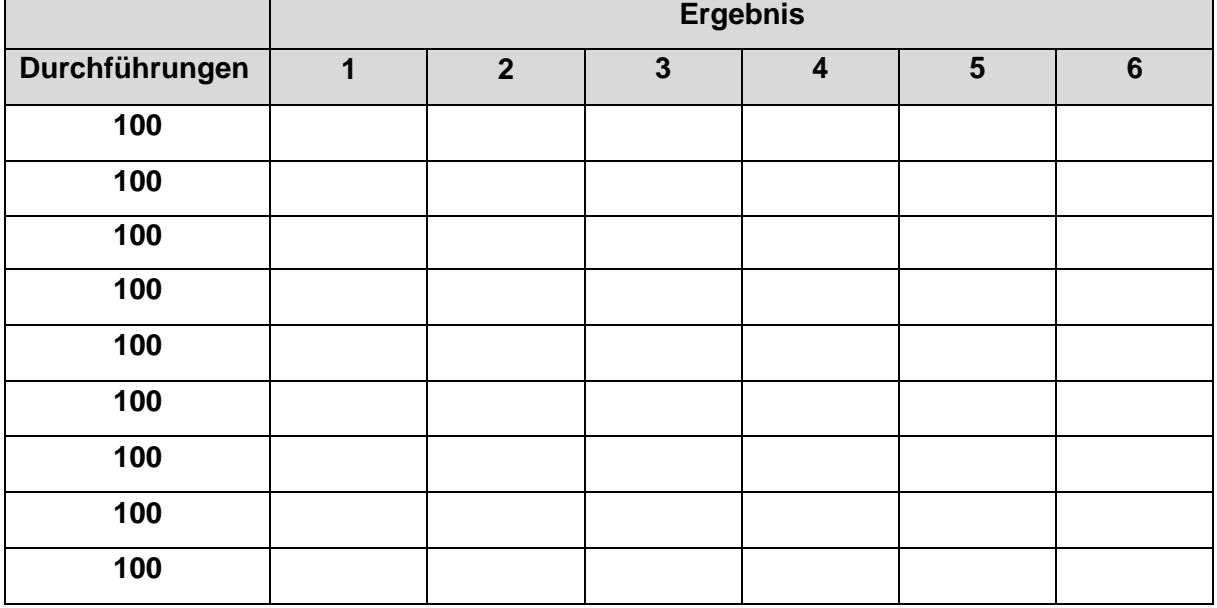

#### **3. Relative Häufigkeiten berechnen**

Berechne aus der Tabelle der absoluten Häufigkeiten die relativen Häufigkeiten.

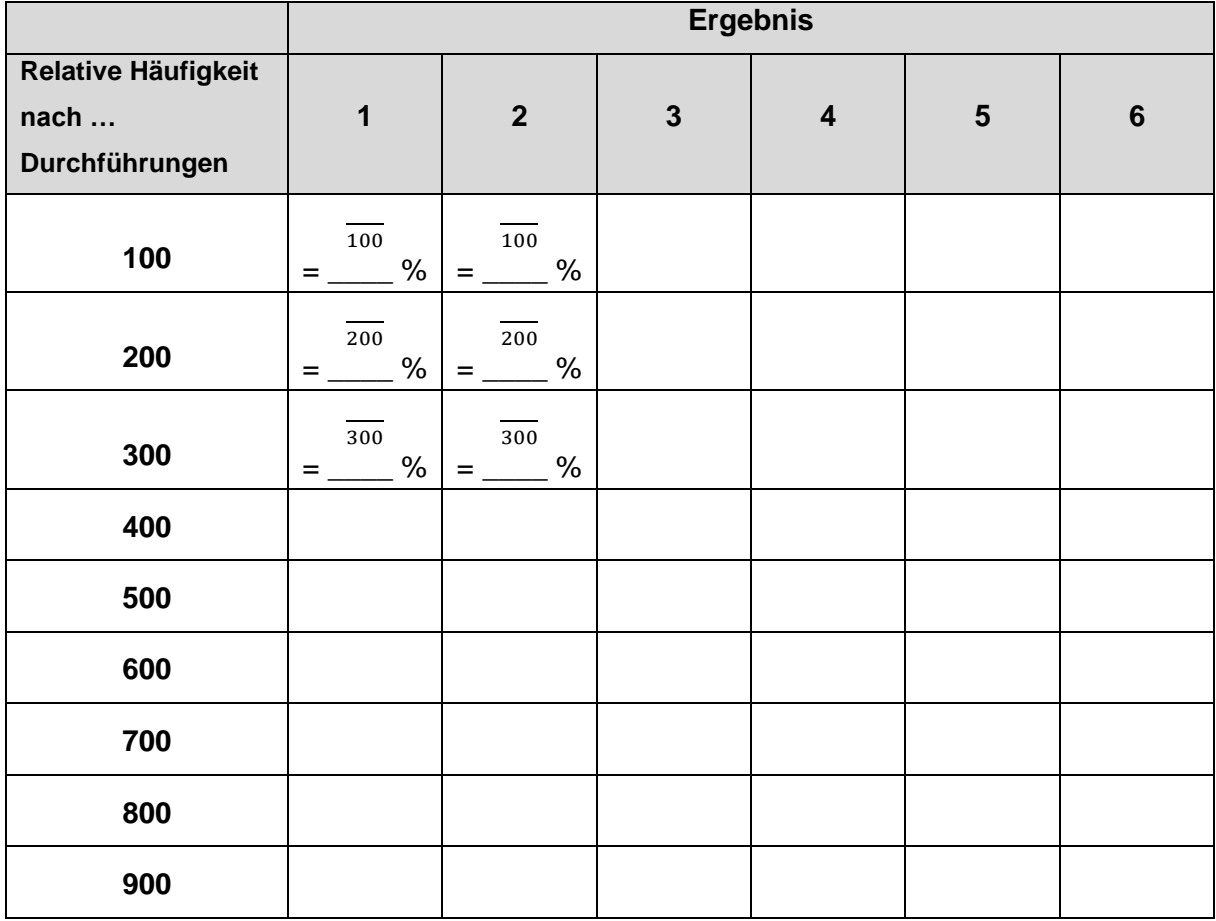

 $\overline{\phantom{0}}$ 

## **4. Entwicklung der relativen Häufigkeiten bei langen Versuchsreihen**

Zeichne die relativen Häufigkeiten für "1, 2, 3, 4, 5, 6" in sechs verschiedenen Farben ein.

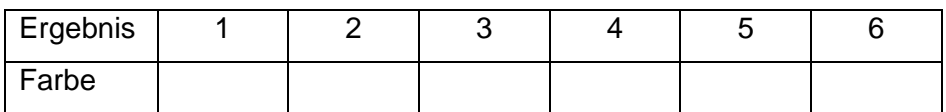

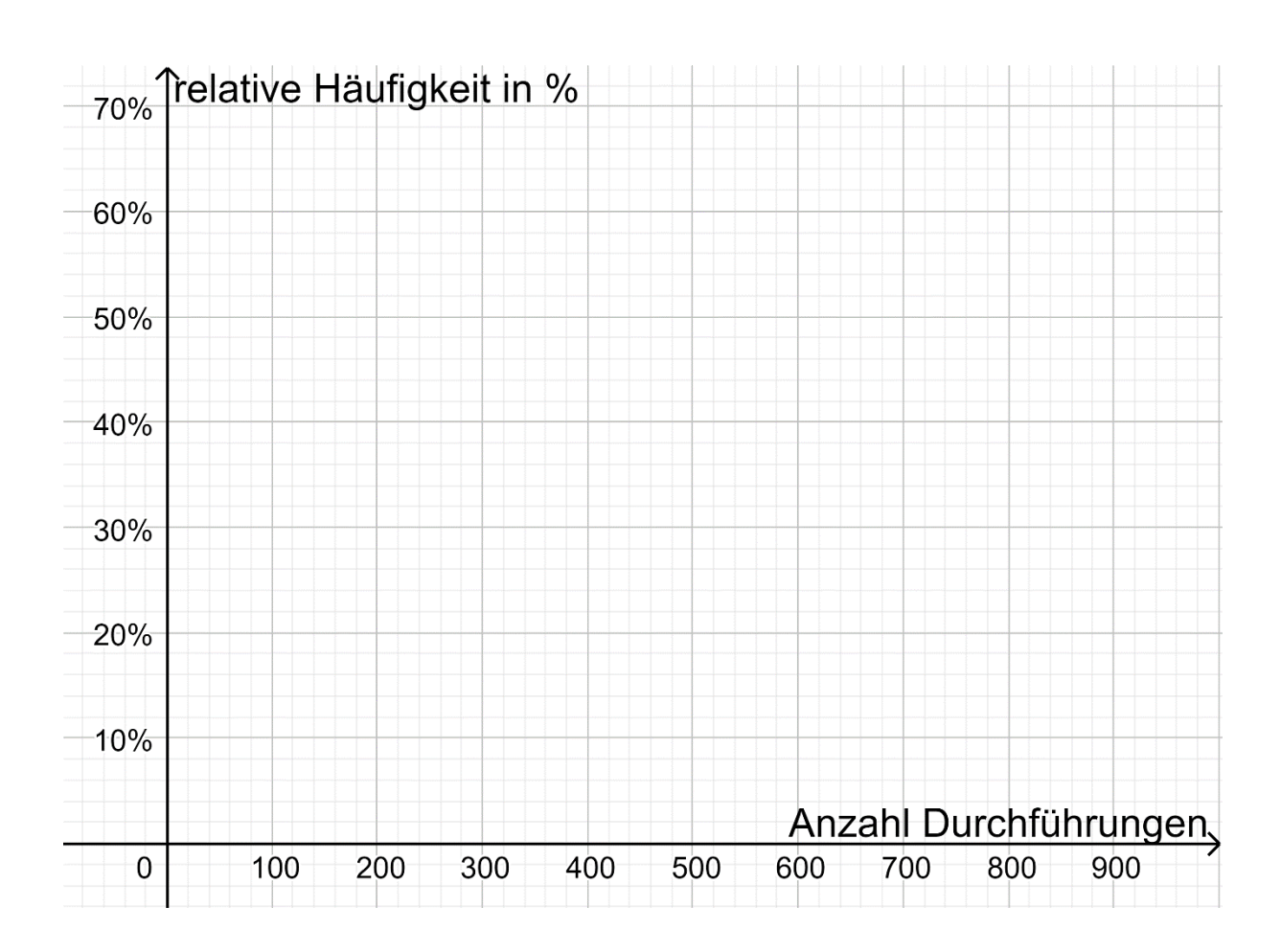

# **5. Auswertung**

- 1. Vergleicht eure Ergebnisse (Tabelle aus 2., Diagramm aus 3.).
- 2. Nennt und erklärt mögliche Unterschiede.
- 3. Welche Vorhersagen kann man mithilfe der Tabelle und des Diagramms treffen?